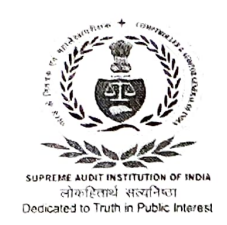

महानिदेशक लेखापरीक्षा का कार्यालय, केन्द्रीय, कोलकाता OFFICE OF THE DIRECTOR GENERAL OF AUDIT, CENTRAL, KOLKATA FOR 3 THE 3T THAT SUPPORT 3 THE 3T THAT AND RELEASE TO A THE SUPPORT 2013 AND RELATED AT A SUPPORT OF THE 3TH<br>
SUPREME AUDIT INSTITUTION OF INDIA<br>Dedicated to Truth in Public Interest G I P BUILDING, 8, KIRAN SANKAR ROY ROAD, KOLKATA-700001

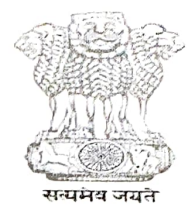

## OFFICE ORDER

## Office Order (Admn. Series) No. 350 Dated: 24.02.2023

In continuation of Office Order (Admn. Series) No. 225, dated 16.11.2022, read with Office Order (Admn. Series) No. 296, dated 11.01.2023, Shri Sukanta Hansda, Assistant Supervisor (1D - 0486) of the OAD Wing, is ordered to be released from the Main Office, Kolkata on 27.02.2023 (AN), upon transfer to the Branch Office, Port Blair.

2. The transfer of Shri Sukanta Hansda, Assistant Supervisor (ID - 0486) would be guided, inter alia, by the provisions of Office Order (Admn. Series) No. 139, dated 06.08.2019.

## 3. Further, his tenure at the Branch Office, Port Blair will be extended by 46 days.

This issues with the approval of the Competent Authority.

Hindi version will follow.

वरिष्ठ लेखापरीक्षा अधिकारी (प्रशासन)<br>वरिष्ठ लेखापरीक्षा अधिकारी (प्रशासन)

Sr. Audit Officer (Administration)

## No. Admn./C/23-XXI/NG/Board/Vol. XVII/2022-23/3375 (1-18) Dated: 24.02.2023

Copy forwarded for information and necessary action to the:

- (1) Deputy Director, Branch Office, Port Blair
- (2) Deputy Director (Inspection)
- (3) Secretary to the Director General of Audit
- (4) Sr. Audit Officer (Administration), Branch Office, Port Blair
- (5) Sr. Audit Officer (OAD Headquarters)
- (6) Sr. Audit Officer (Pension & Training)
- (7) Sr. Audit Officer (Entitlement)
- (8) Director (Administration)'s Secretariat
- (9) Hindi Officer - for translation
- (10) Asst. Audit Officer (IT Cell) - for uploading this Office Order on the website of this **Office**
- (11) PFMS Seat
- (12) Personal File
- (13) Service Book
- (14) Office Order File
- (15) Persons- in - Position/Gradation List Seat (Admn.)
- (16) Admn. Wizard Seat - for circulating this Office Order through e-mail
- (17) Shri Sukanta Hansda, Assistant Supervisor
- (18) Concerned Association Seat

वरिष्ठ लेखापरीक्षा अधिकारी (प्रशा

Sr. Audit Officer (Administration)